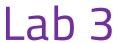

Database Management Systems

## Al-Mustagbal University

College of Sciences
Intelligent Medical Systems Department

# **SELECT**

## **Executing a Simple SELECT Statement:**

SELECT \* FROM users;

- Retrieve all columns and rows from the "users" table.
- The asterisk (\*) is a wildcard that represents all columns.

#### **Additional SELECT Statements:**

### **Retrieve specific columns:**

SELECT username, email FROM users;

## Filter data using WHERE clause:

SELECT \* FROM users WHERE age > 30;

## Order data using ORDER BY clause:

SELECT \* FROM users ORDER BY age DESC;